# **ECE 2400 Computer Systems Programming Topic 4: C Pointers**

http://www.csl.cornell.edu/courses/ece2400 School of Electrical and Computer Engineering Cornell University

revision: 2025-02-10-10-54

Please do not ask for solutions. Students should compare their solutions to solutions from their fellow students, discuss their solutions with the instructors during lab/office hours, and/or post their solutions on Ed for discussion.

### **List of Problems**

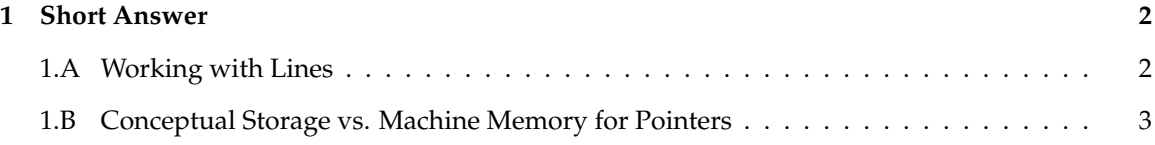

## **Problem 1. Short Answer**

Carefully plan your solution before starting to write your response. Please be brief and to the point; if at all possible, limit your answers to the space provided.

#### **Part 1.A Working with Lines**

The following calc\_slope function calculates the slope of a 2D line, and the translate\_x function translates a 2D line in the X direction by a given shift amount. **Draw the stack diagram that corresponds to the execution of this C program.** You must clearly label all variables in your diagram.

```
✷✷✷✷✷✷ 01 // User-defined types for points and lines
\Box \Box \Box \Box \Box \Box \Box \Box✷✷✷✷✷✷ 03 typedef struct { int x; int y; } point_t;
✷✷✷✷✷✷ 04 typedef struct { point_t pt0; point_t pt1; } line_t;
\Box \Box \Box \Box \Box \Box \Box 05
✷✷✷✷✷✷ 06 // Function for calculating the slope
\Box \Box \Box \Box \Box \Box \Box✷✷✷✷✷✷ 08 float calc_slope( line_t line )
✷✷✷✷✷✷ 09 {
✷✷✷✷✷✷ 10 float rise = line.pt1.y - line.pt0.y;
✷✷✷✷✷✷ 11 float run = line.pt1.x - line.pt0.x;
✷✷✷✷✷✷ 12 return rise / run;
\Box \Box \Box \Box \Box \Box \Box \Box }
\Box \Box \Box \Box \Box \Box \Box14
□□□□□□ 15 // Function for translating a line
✷✷✷✷✷✷ 16
✷✷✷✷✷✷ 17 void translate_x( line_t* line_p, int shift )
✷✷✷✷✷✷ 18 {
✷✷✷✷✷✷ 19 line_p->pt0.x += shift;
✷✷✷✷✷✷ 20 line_p->pt1.x += shift;
\Box\Box\Box\Box\Box\Box\Box\Box\Box\Box \Box \Box \Box \Box \Box \Box 22
✷✷✷✷✷✷ 23 // Main function
\Box
\Box
\Box✷✷✷✷✷✷ 25 int main( void )
✷✷✷✷✷✷ 26 {
✷✷✷✷✷✷ 27 line_t line;
\Box\Box\Box\Box\Box\Box\Box 28 line.pt0.x = 1;
\Box\Box\Box\Box\Box\Box\Box 29 line.pt0.y = 1;
\Box\Box\Box\Box\Box\Box\Box\Box30 line.pt1.x = 2;
✷✷✷✷✷✷ 31 line.pt1.y = 3;
\Box \Box \Box \Box \Box \Box \Box 32
✷✷✷✷✷✷ 33 float slope = calc_slope( line );
✷✷✷✷✷✷ 34 translate_x( &line, 4 );
\Box \Box \Box \Box \Box \Box \Box 35
✷✷✷✷✷✷ 36 return 0;
✷✷✷✷✷✷ 37 }
```
stack

**Part 1.B Conceptual Storage vs. Machine Memory for Pointers**

The following code snippet illustrates using pointers. **Draw the conceptual stack diagram that corresponds to the execution of this C program.** Clearly label all variables.

Once you have finished the conceptual stack diagram, **draw the machine memory diagram that also corresponds to the execution of this C program.** Assume that the machine only has a total of 128 bytes of memory. Clearly label the location of each variable in memory. We have already allocated the variable a to get you started. Recall that a variable of type int is 32 bits (four bytes), and that we always arrange variables such that the least significant ("right most") byte is at the lowest address in memory. Assume that pointers are also 32 bits (four bytes). You do not need to show values in machine memory in base two. Each byte can be a decimal number. You do not need to show how code maps into machine memory.

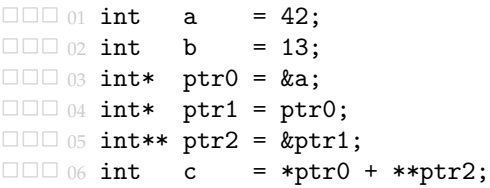

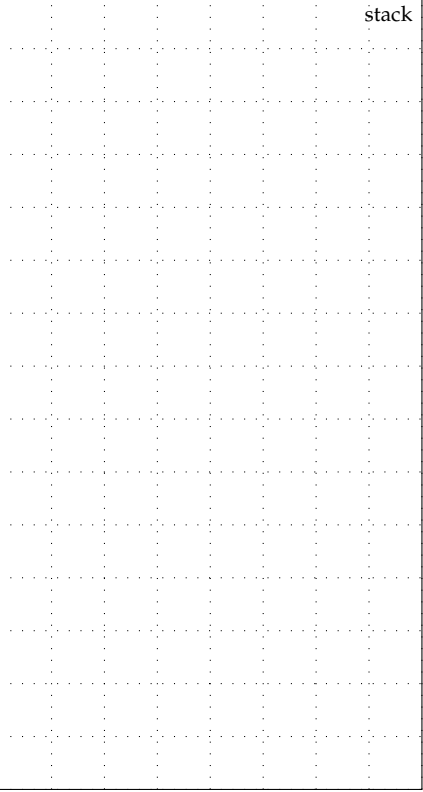

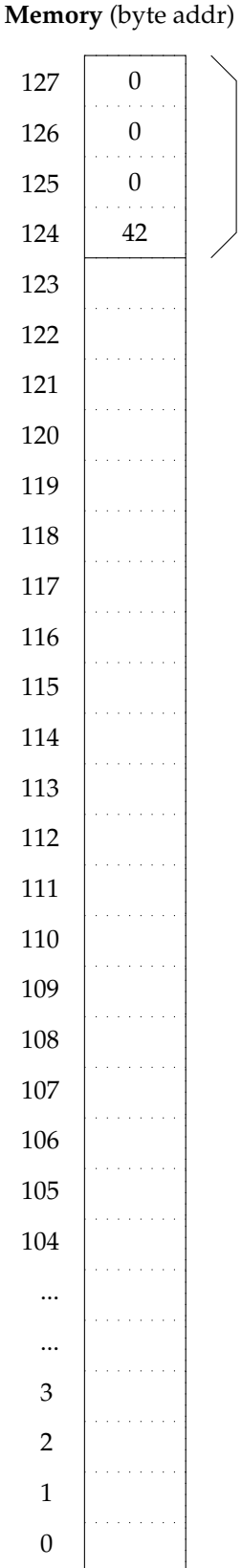

a